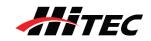

This manual only covers starting from CAN F/W Ver 1.4 and up to Ver 2.0.

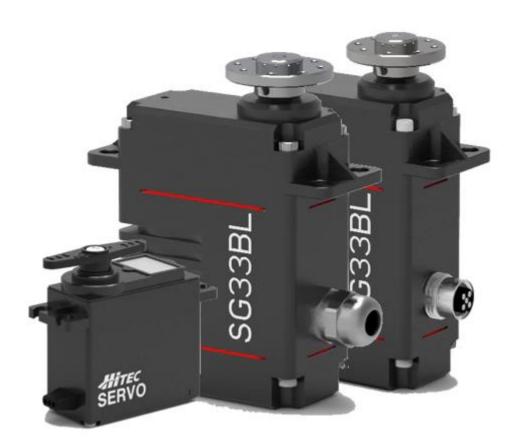

# CAN 2.0A/B / DroneCAN Servo Control Protocol Manual

Revision 2.02\_EN

HITEC RCD, INC.

## INDEX

| 1 CAN   | SERVO Control Protocol                   | 5  |
|---------|------------------------------------------|----|
| 1-1 Pr  | otocol                                   | 5  |
| 1-2 Co  | mmunication System                       | 5  |
| 1-3 Te  | st Configuration                         | 5  |
| 1-4 Ne  | ew Packet Format (Recommended)           | 5  |
| 1-4.1   | Message ID                               | 6  |
| 1-4.2   | ID                                       | 6  |
| 1-4.3   | Address                                  | 7  |
| 1-4.4   | Data                                     | 7  |
| 1-5 OL  | D Normal Packet Format (Not Recommended) | 7  |
| 1-5.1   | Header                                   |    |
| 1-5.2   | ID                                       | 8  |
| 1-5.3   | Address                                  |    |
| 1-5.4   | Register Length                          |    |
| 1-5.5   | Data                                     | 9  |
| 1-5.6   | Check Sum                                | 9  |
| 1-6 Dr  | oneCAN Protocol                          | 10 |
| 2 CAN   | SERVO Register Sheet                     | 11 |
| 2-1 Ac  | ldress Table                             |    |
| 2-2 Ac  | lditional Address Table                  |    |
| 2-3 Sta | atus                                     |    |
| 2-3.1   | REG_EMERGENCY_STOP                       |    |
| 2-3.2   | REG_POSITION                             |    |
| 2-3.3   | REG_VELOCITY                             |    |
| 2-3.4   | -<br>REG_TORQUE                          |    |
| 2-3.5   | REG_VOLTAGE                              |    |
| 2-3.6   | REG_MCU_TEMPER                           |    |
|         |                                          |    |

## CAN 2.0A/B / DroneCAN Servo Control Protocol Manual

|   | 2-3.7   | REG_TURN_COUNT            | 17 |
|---|---------|---------------------------|----|
|   | 2-3.8   | REG_32BITS_POSITION_L     | 17 |
|   | 2-3.9   | REG_32BIT_POSITION_H      | 17 |
|   | 2-3.10  | REG _TIME_L               | 17 |
|   | 2-3.11  | REG _TIME_H               | 18 |
|   | 2-3.12  | REG_PRODUCT_NO            | 18 |
|   | 2-3.13  | REG_VERSION               | 18 |
|   | 2-3.14  | REG_VERSION(BIT_INVERSE)  | 18 |
| 2 | -4 Stat | tus 2                     | 19 |
|   | 2-4.1   | REG_CURRENT               | 19 |
|   | 2-4.2   | REG _MOTOR_TEMP           | 19 |
|   | 2-4.3   | REG_TEMP                  | 19 |
|   | 2-4.4   | REG_HUM                   | 19 |
| 2 | -5 Acti | ion                       | 20 |
|   | 2-5.1   | REG_POSITION_NEW          | 20 |
|   | 2-5.2   | REG_TURN_NEW              | 20 |
| 2 | -6 Con  | nmunication               | 21 |
|   | 2-6.1   | REG_ID                    | 21 |
|   | 2-6.2   | REG_BAUDRATE              | 21 |
|   | 2-6.3   | REG_CAN_BUS_ID_H          | 21 |
|   | 2-6.4   | REG_CAN_BUS_ID_L          | 22 |
|   | 2-6.5   | REG_ SAMPLE_POINT         | 22 |
|   | 2-6.6   | REG_CAN_MODE              | 23 |
| 2 | -7 MO   | DE                        | 24 |
|   | 2-7.1   | REG_RUN_MODE              | 24 |
|   | 2-7.2   | REG_POS_LOCK_TIME         | 24 |
|   | 2-7.3   | REG_POS_LOCK_TORQUE_RATIO | 25 |
|   | 2-7.4   | REG_POSITION_MAX_LIMIT    | 25 |
|   | 2-7.5   | REG_POSITION_MID          | 25 |
|   |         |                           |    |

2

| 2-7.6 | REG_POSITION_MIN_LIMIT             | 25 |
|-------|------------------------------------|----|
| 2-8 O | ption                              |    |
| 2-8.1 | REG_STREAM_TIME                    |    |
| 2-8.2 | REG_STREAM_MODE                    |    |
| 2-8.3 | REG_STREAM_ADDR_0                  |    |
| 2-8.4 | REG_STREAM_ADDR_1                  | 27 |
| 2-8.5 | REG_STREAM_ADDR_2                  | 27 |
| 2-8.6 | REG_STREAM_ADDR_3                  |    |
| 2-8.7 | REG_POWER_CONFIG                   |    |
| 2-8.8 | REG_DEADBAND                       |    |
| 2-8.9 | REG_POS_MAX                        |    |
| 2-8.1 | 0 REG_POS_MIN                      |    |
| 2-8.1 | 1 REG_SPEED_VOLTAGE                |    |
| 2-8.1 | 2 REG_SPEED_UP                     |    |
| 2-8.1 | 3 REG_SPEED_DN                     |    |
| 2-8.1 | 4 REG_SPEED_ES                     |    |
| 2-8.1 | 5 REG_INERTIA_RANGE                |    |
| 2-8.1 | 6 REG_VELOCITY_MAX(SPEED)          |    |
| 2-8.1 | 7 REG_TORQUE_MAX                   | 31 |
| 2-8.1 | 8 REG_VOLTAGE_MAX                  | 31 |
| 2-8.1 | 9 REG_VOLTAGE_MIN                  |    |
| 2-8.2 | 0 REG_TEMPER_MAX                   |    |
| 2-8.2 | 1 REG_TEMPER_MIN                   |    |
| 2-8.2 | 2 REG_ECHO                         |    |
| 2-8.2 | 3 REG_USER_1                       |    |
| 2-8.2 | 4 REG_USER_2                       |    |
| 2-9 O | ption (Current Circuit Model Only) |    |
| 2-9.1 | REG_SPEC_TORQUE                    |    |
| 2-9.2 | REG_CURRENT_MAX                    |    |

## CAN 2.0A/B / DroneCAN Servo Control Protocol Manual

|   | 2-10 Opt | tion (DroneCAN Only)                                           | 34 |
|---|----------|----------------------------------------------------------------|----|
|   | 2-10.1   | REG_UNITLESS_RAD_MODE                                          | 34 |
|   | 2-11 Cor | nfiguration                                                    | 35 |
|   | 2-11.1   | REG_DEFAULT                                                    | 35 |
|   | 2-11.2   | REG_CONFIG_SAVE                                                | 35 |
|   | 2-12 Ado | ditional Function (F/W Ver >= v1.4)                            | 36 |
|   | 2-12.1   | REG_STATUS                                                     | 36 |
|   | 2-12.2   | REG_REF_1                                                      | 36 |
|   | 2-12.3   | REG_PAD_VOLT                                                   | 36 |
|   | 2-12.4   | REG_SETUP                                                      | 37 |
|   | 2-12.5   | REG_START_POSITION                                             | 37 |
|   | 2-12.6   | REG_OVERVOLT_BRAKE_VOLTAGE                                     | 37 |
|   | 2-13 Ado | ditional Function (F/W Ver >= v1.5)                            | 38 |
|   | 2-13.1   | REG_TMP_CONFIG ( F/W Ver $\geq$ v1.5 )                         | 38 |
|   | 2-13.2   | REG_CUSTOM_STREAM_CAN_ID_H                                     | 38 |
|   | 2-13.3   | REG_CUSTOM_STREAM_CAN_ID_L                                     | 38 |
|   | 2-13.4   | REG_FAIL_SAFE_POSITION                                         | 38 |
|   | 2-13.5   | REG_FAIL_SAFE_TIME                                             | 39 |
| 3 | Drawi    | ng                                                             | 40 |
|   | 3-1 Cor  | nnector and Pin Assign (SG Series CAN Circular Connector Type) | 40 |
|   | 3-2 Cab  | ble and Pin Assign (SG Series CAN Cable Type)                  | 40 |
|   | 3-3 Cor  | nector and Pin Assign (Standard CAN Servo Connector Type)      | 40 |

## 1 CAN SERVO Control Protocol

#### 1-1 Protocol

Using CAN SERVO Control Protocol, you can write or read data in the registers of CAN Servos.

#### **1-2 Communication System**

CAN communication is a Multi Master Network, and all CAN controllers sharing a communication bus can act as a Master. CAN communication is resistant to noise by the Differential communication method using Two Wire Twist Pair. It supports CAN protocol standard CAN (2.0A) and extended CAN (2.0 B) and can communicate at speeds up to 1Mbps (ISO11898).

#### **1-3 Test Configuration**

SERVO setting and TEST are available by connecting to PC using DPC-CAN provided separately. (DPC-CAN Communication: Baud rate - 115,200bps, stop bit - 1, parity – none)

#### 1-4 New Packet Format (Recommended)

Removed REG Length and Check Sum from the (OLD) Normal Packet Format and extended the function with the separator of Message ID.

It is recommended to use this Packet format in TURN MODE situation.

ex) Write 2 x Data (Position New, Turn New),

Read 2 x Data (Position Now, Turn Count)

Read Long DATA (32bit position)

This format is divided into 6 areas, Message Id, ID, Address A, B, DATA A, B as follows.

- Custom Write
  - Data write to SERVO

| Message | ID   | Address | Data | Data |
|---------|------|---------|------|------|
| ID      |      |         | Low  | High |
| 'w'     | 0xXX | 0xXX    | 0xXX | 0xXX |

- Lowercase 'w'

- Data write to SERVO (2 Address Data)

| Message | ID   | Address | Data  | Data   | Address | Data  | Data   |
|---------|------|---------|-------|--------|---------|-------|--------|
| ID      |      | А       | Low A | High A | В       | Low B | High B |
| 'W'     | 0xXX | 0xXX    | 0xXX  | 0xXX   | 0xXX    | 0xXX  | 0xXX   |

- Uppercase 'W'

- If you use 'x' or 'X' instead of 'w' or 'W', CAN SERVO processes the read after writing. In other words, it sends a Return after writing. • Custom Read

| - Request a data to SERVO |      |         |  |  |  |  |  |  |
|---------------------------|------|---------|--|--|--|--|--|--|
| Message                   | ID   | Address |  |  |  |  |  |  |
| ID                        |      |         |  |  |  |  |  |  |
| ʻr'                       | 0xXX | 0xXX    |  |  |  |  |  |  |

#### - Response from SERVO

| Message | ID   | Address | Data | Data |
|---------|------|---------|------|------|
| ID      |      |         | Low  | High |
| ′∨′     | 0xXX | 0xXX    | 0xXX | 0xXX |

#### - Request 2 data to SERVO (2 Address Data)

| Message | ID   | Address | Address |
|---------|------|---------|---------|
| ID      |      | А       | В       |
| 'R'     | 0xXX | 0xXX    | 0xXX    |

#### - Response from SERVO (2 Address Data)

| Message | ID   | Address | Data  | Data   | Address | Data  | Data   |
|---------|------|---------|-------|--------|---------|-------|--------|
| ID      |      | А       | Low A | High A | В       | Low B | High B |
| 'V'     | 0xXX | 0xXX    | 0xXX  | 0xXX   | 0xXX    | 0xXX  | 0xXX   |

### 1-4.1 Message ID

A start Byte of Custom Packet. Message Id values are identified by the characters 'w', 'W', 'x', 'X', "r', 'R', 'v' and 'V'.

| Message | ID | Address | Data  | Data   | Address | Data  | Data   |
|---------|----|---------|-------|--------|---------|-------|--------|
| ID      |    | А       | Low A | High A | В       | Low B | High B |

#### 1-4.2 **ID**

A Byte which represents the ID of SERVO to receive the packet.

The corresponding packet is recognized only in the servo that matches the ID of the packet. Unmatched servos will not respond. ID can be specified from 0 to 255. 0 is broadcasting.

| Message | ID | Address | Data  | Data   | Address | Data  | Data   |
|---------|----|---------|-------|--------|---------|-------|--------|
| ID      |    | А       | Low A | High A | В       | Low B | High B |

 Packets whose ID is set to 0 (0x00) are recognized as the same parameters in all servos regardless of CAN SERVO's unique ID.

### 1-4.3 Address

Register Address Byte.

Registers of SERVO are configured in 2-byte units, and Register Address has Even value.

| Message | ID | Address | Data  | Data   | Address | Data  | Data   |
|---------|----|---------|-------|--------|---------|-------|--------|
| ID      | ID | А       | Low A | High A | В       | Low B | High B |

#### 1-4.4 Data

The data you want to write to the Register.

Data is 2 bytes or 2x2 bytes and follows Little Endian rules. Data [0] has Low Byte among 2 Byte data and Data [1] has High Byte.

| Message | חו | Address | Data  | Data   | Address | Data  | Data   |
|---------|----|---------|-------|--------|---------|-------|--------|
| ID      | ID | А       | Low A | High A | В       | Low B | High B |

## 1-5 OLD Normal Packet Format (Not Recommended)

Normal Packet Format is divided into 6 areas such as Header, ID, Address, REG Length, Data, Check Sum as follow.

- Data format - Little Endian

- Check Sum = (ID + Address + REG Length + Data Low + Data High) & 0xFF

#### • Normal Write

| - | Data | write | to | SERVO   |
|---|------|-------|----|---------|
|   | Data |       |    | OLIVI O |

| Write  | ID   | Address | REG    | Data | Data | Check |
|--------|------|---------|--------|------|------|-------|
| Header |      |         | Length | Low  | High | Sum   |
| 0x96   | 0xXX | 0xXX    | 0x02   | 0xXX | 0xXX | 0xXX  |

#### Normal Read

- Request a response to SERVO

| Write  | ID       | Address   | REG    | Check |      |       |  |  |  |  |  |  |
|--------|----------|-----------|--------|-------|------|-------|--|--|--|--|--|--|
| Header |          |           | Length | Sum   |      |       |  |  |  |  |  |  |
| 0x96   | 0xXX     | 0xXX      | 0x00   | 0xXX  |      |       |  |  |  |  |  |  |
| -      | Response | from SERV | 0      |       |      |       |  |  |  |  |  |  |
| Return | ID       | Address   | REG    | Data  | Data | Check |  |  |  |  |  |  |
| Header |          |           | Length | Low   | High | Sum   |  |  |  |  |  |  |
| 0x69   | 0xXX     | 0xXX      | 0x02   | 0xXX  | 0xXX | 0xXX  |  |  |  |  |  |  |

7

## 1-5.1 Header

Packet starts with Byte.

Every Protocol Packet should start with Header Byte.

Packets sent from the controller to SERVO begin with 150 (0x96), and packets returned by the SERVO to the controller begin with 105 (0x69).

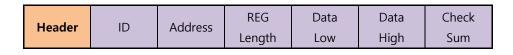

## 1-5.2 **ID**

It shows Byte which represents the unique ID of CAN SERVO to receive the packet. The corresponding packet is recognized only in the servo that matches the ID of the packet. Unmatched servos will not respond. ID can be specified from 0 to 255.

| Header <b>ID</b> | Address | REG     | Data   | Data | Check |     |
|------------------|---------|---------|--------|------|-------|-----|
| Пеацеі           |         | Address | Length | Low  | High  | Sum |

• Packets whose ID is set to 0 (0x00) are recognized as the same parameters in all servos regardless of the SERVO's unique ID.

### 1-5.3 Address

Register Address Byte.

Registers of CAN SERVO are configured in 2-byte units, and Register Address has Even value.

| Header ID |   | Addrocc | REG    | Data | Data | Check |
|-----------|---|---------|--------|------|------|-------|
|           | U | Address | Length | Low  | High | Sum   |

### 1-5.4 **Register Length**

A Byte that indicates the length of Data in the Packet.

Among the Packet Format (Header, ID, Address, REG Length, Data, Check Sum), Register Length means the number of Byte in the area of "Data".

| Header | ID | Address | REG    | Data | Data | Check |
|--------|----|---------|--------|------|------|-------|
| Header | ID |         | Length | Low  | High | Sum   |

• Write Mode

It indicates the number of Bytes behind REG Length. It is fixed to 2.

• Read Mode

If the .REG Length is '0', it means that there is no data transmitted afterwards, which is used to read the data from the register corresponding to the packet address.

#### 1-5.5 Data

The data you want to write to the Register.

When the Data is [Write Mode], the length is 2Byte. When the Data is [Read Mode], the length is 0 Byte. In other words, Data is omitted after REG Length in Packet.

When writing or reading 2 Byte Data value to register specified by Address of Packet, follow Little Endian rule as follows. Data [0] has 2 bytes of Low Byte and Data[1] has High Byte.

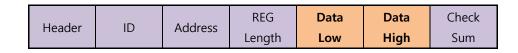

#### 1-5.6 Check Sum

A byte to verify the error of the packet. If CheckSum does not match, it recognizes as an error packet and does not respond to the corresponding packet. CheckSum is the lower 1 byte value of the sum of the bytes of all areas excluding the header in the packet.

| Llaadar |   | Address | REG    | Data | Data | Check |
|---------|---|---------|--------|------|------|-------|
| Header  | U |         | Length | Low  | High | Sum   |

• Read Mode Check Sum Calculation

Check Sum = (ID + Address + Length) & 0xFF

• Write Mode Check Sum Calculation

Check Sum = (ID + Address + Length +Data [0] + Data [1]) & 0xFF

## 1-6 DroneCAN Protocol

The supported DroneCAN Data Types are:

| Data Type             | Note               |
|-----------------------|--------------------|
| Actuator.ArrayCommand | -                  |
| Actuator.Status       | -                  |
| GetNodeInfo           | -                  |
| NodeStatus            | -                  |
| DNA                   | must F/W >= 1.6(2) |
| Param Service         | must F/W >= 2.0    |
| F/W Update            | must F/W >= 2.0    |

In F/W versions below 1.6(2), RUN\_MODE is ignored and operates in Servo Mode. In F/W 1.6(2) or later, RUN\_MODE is not ignored and operates in the set mode.

For more detailed information, please refer to the DroneCAN protocol data below.

https://legacy.uavcan.org/Specification/7.\_List\_of\_standard\_data\_types/ https://legacy.uavcan.org/Specification/4.\_CAN\_bus\_transport\_layer/ https://uavcan.org/specification/UAVCAN\_Specification\_v1.0-beta.pdf - Latest version document.

## 2 CAN SERVO Register Sheet

## 2-1 Address Table

This is the Address list of the registers based on F/W 1.4 or earlier.

Please note that added and modified contents due to F/W update are also indicated.

|          |      |                                 |     | -          |         | Range  |              | -                                                                |                         |
|----------|------|---------------------------------|-----|------------|---------|--------|--------------|------------------------------------------------------------------|-------------------------|
| Addre    | ess  | Name                            | len | R/W        | Default | min    | max          | Feature                                                          | Unit                    |
|          |      |                                 |     |            |         |        |              | Bit 8: Position min error.                                       | 0 = OK, 1 = Error       |
|          |      |                                 |     |            |         |        |              | Bit 9: Position max error                                        | 0 = OK, 1 = Error       |
|          | 0x48 | REG_EMERGENCY_STOP              | 2   | R          |         | 0      | 65535        | Bit 10: MCU temper under error                                   | 0 = OK, 1 = Error       |
|          | 0840 | REG_EMERGENCI_STOP              | 2   | ĸ          | -       | U      | 00000        | Bit 11: MCU temper over error                                    | 0 = OK, 1 = Error       |
|          |      |                                 |     |            |         |        |              | Bit 13: Volt under error                                         | 0 = OK, 1 = Error       |
|          |      |                                 |     |            |         |        |              | Bit 14: Volt over error                                          | 0 = OK, 1 = Error       |
|          | 0x0C | REG_POSITION                    | 2   | R          | -       | 0      | 16383        | Read the Position.                                               | 4096=90°                |
|          | 0x0E | REG_VELOCITY                    | 2   | R          | -       | 0      | 65535        | Read the Velocity.                                               | pos/100msec             |
|          | 0x10 | REG_TORQUE                      | 2   | R          | -       | 0      | 4095         | Read the Motor PWM Duty.                                         | 4095=100%               |
|          | 0x12 | REG_VOLTAGE                     | 2   | R          | -       | 0      | 65535        | Read the Input Voltage.                                          | 100 = 1.00V             |
| Status   | 0x14 | REG_MCU_TEMPER                  | 2   | R          | -       | -57    | 196          | Read the MCU temperature.                                        | °C                      |
|          | 0x18 | REG_TURN_COUNT                  | 2   | R<br>(R/W) | -       | -32760 | 32760        | Accumulated Turn Count.<br>(R/W is only available : F/W >= v1.4) | 1 = 360°                |
|          | 0x1A | REG_32BITS_POSITION_L           | 2   | R          | -       | 0      | 65535        | Read the Accumulated Turn Position<br>High 2 Bytes.              | 4096=90°                |
|          | 0x1C | REG_32BITS_POSITION_H           | 2   | R          | -       | 0      | 65535        | Read the Accumulated Turn Position<br>Low 2 Bytes.               | 1=4 x 360°              |
|          | 0xC8 | REG_TIME_L                      | 2   | R          | -       | 0      | 65535        | Read the Servo operation time Low 2<br>Bytes.                    | sec                     |
|          | 0xCA | REG_TIME_H                      | 2   | R          | -       | 0      | 65535        | Read the Servo operation time High 2<br>Bytes.                   | 1=65536 sec             |
|          | 0x74 | REG_PRODUCT_NO                  | 2   | R          | -       | 0      | 65535        | Read the Servo product number.                                   | -                       |
|          | 0xFC | REG_VERSION                     | 2   | R          | -       | 0      | 65535        | Read the Servo version.                                          | -                       |
|          | 0xFE | REG_VERSION                     | 2   | R          | -       | 0      | 65535        | Read the Servo version. (Bit Inverse)                            | -                       |
|          | 0x16 | REG_CURRENT                     | 2   | R          | -       | 0      | 65535        | Read the generated Current.                                      | mA                      |
| Status 2 | 0xD0 | REG_MOTOR_TEMP                  | 2   | R          | -       | -32767 | 32767        | Read the Motor temperature.                                      | Computational reference |
| Status 2 | 0xD2 | REG_TEMP                        | 2   | R          | -       | -32767 | 32767        | Read the internal temperature of the Servo.                      | Computational reference |
|          | 0xD4 | REG_HUM                         | 2   | R          | -       | 0      | 32767        | Read the internal relative humidity of the servo.                | Computational reference |
| Action   | 0x1E | REG_POSITION_NEW                | 2   | R/W        | -       | 0      | 16383        | Set New Position.                                                | 4096=90°                |
| Action   | 0x24 | REG_TURN_NEW                    | 2   | R/W        | -       | -32760 | 32760        | Set New Turn<br>(TURN mode only)                                 | 1=360°                  |
|          | 0x32 | REG_ID<br>[In case of DroneCAN] | 2   | R/W        | 0       | 1      | 254<br>[127] | Set the SERVO ID.                                                | '0' need Broadcast.     |
|          |      |                                 |     |            |         |        |              |                                                                  | 0 = 1000 kbps           |
|          |      |                                 |     |            |         |        |              |                                                                  | 1 = 800 kbps            |
| Comm     |      |                                 |     |            |         |        |              |                                                                  | 2 = 750 kbps            |
|          | 0x38 | REG_CAN_BAUDRATE                | 2   | R/W        | 0       | 0      | 8            | Set the baud rate.                                               | 3 = 500 kbps            |
|          |      |                                 |     |            |         |        |              |                                                                  | 4 = 400 kbps            |
|          |      |                                 |     |            |         |        |              |                                                                  | 5 = 250 kbps            |
|          |      |                                 |     |            |         |        |              |                                                                  | 6 = 200 kbps            |

HITEC RCD, INC.

## CAN 2.0A/B / DroneCAN Servo Control Protocol Manual

|        |      |                                           |   |       |      |   |                |                                                                                                    | 7 = 150 kbps                                                         |
|--------|------|-------------------------------------------|---|-------|------|---|----------------|----------------------------------------------------------------------------------------------------|----------------------------------------------------------------------|
|        |      |                                           |   |       |      |   |                |                                                                                                    | 8 = 125 kbps                                                         |
|        | 0x3C | REG_CAN_BUS_ID_H<br>[In case of DroneCAN] | 2 | R/W   | 0    | 0 | 65535<br>[0]   | Set the CAN ID High 2 Bytes.<br>(2.0A: 0~2047, 2.0B: 0~536870911)<br>[Not used on DroneCAN.]                                         | -<br>[Keep 0]                                                        |
|        | 0x3E | REG_CAN_BUS_ID_L<br>[In case of DroneCAN] | 2 | R/W   | 0    | 0 | 65535<br>[128] | Set the CAN ID Low 2 Bytes.<br>(2.0A: 0-2047, 2.0B:0-536870911)<br>[Set the Node ID.]<br>[Add 0x100, if v1.4(2) <= F/W <<br>v1.5(1)] | '0' need Broadcast.                                                  |
|        | 0x40 | REG_SAMPLE_POINT                          | 2 | R/W   | 1    | 0 | 1              | Set the CAN Sample Point.                                                                                                    | 0 = 50%,                                                             |
|        |      |                                           |   |       |      |   |                |                                                                                                    | 1 = 87.5%                                                            |
|        |      |                                           |   |       |      |   |                |                                                                                                    | 0 = 2.0A<br>If F/W Type = A or C                                     |
|        | 0x6A | REG_CAN_MODE                              | 2 | R/W   | -    | 0 | 2              | Select Protocol Type.                                                                                                    | 1 = 2.0B<br>If F/W Type = A or C<br>2 = DroneCAN,<br>if F/W Type = A |
|        |      |                                           |   |       |      |   |                |                                                                                                    | 0: Multi-Turn mode                                                   |
|        | 0x44 | REG_RUN_MODE                              | 2 | R/W   | 0    | 0 | 3              | Set run mode.                                                                                                    | 1: Servo mode                                                        |
|        | 0x44 | [In case of DroneCAN]                     | 2 | R/W   | 0    | 0 | 3              | [SERVO MODE is fixed before<br>F/W 1.6(2)]                                                                                           | 2: CR                                                                |
|        |      |                                           |   |       |      |   |                |                                                                                                    | (F/W >= v2.0)<br>3: Speed (F/W>=v2.0)                                |
| Mada   | 0x9A | REG_POS_LOCK_TIME                         | 2 | R/W   | 3    | 0 | 5000           | Set the time for OLP to operate.<br>(Only SERVO Mode)                                                                                | sec                                                                  |
| Mode   | 0x9C | REG_POS_LOCK_TORQUE_<br>RATIO             | 2 | R/W   | -    | 0 | 100            | Set torque ratio when OLP operates.<br>(Only SERVO Mode)                                                                             | %                                                                    |
|        | 0xB0 | REG_POSITION_MAX_LIMIT                    | 2 | R/W   | -    | 0 | 16383          | Set the position max limits.<br>(Only SERVO Mode)                                                                                    | 4096=90°                                                             |
|        | 0xB2 | REG_POSITION_MIN_LIMIT                    | 2 | R/W   | -    | 0 | 16383          | Set the position min limits.<br>(Only SERVO Mode)                                                                                    | 4096=90°                                                             |
|        | 0x2E | REG_STREAM_TIME                           | 2 | R/W   | 1000 | 0 | 11000          | Set the Stream Period.<br>(Range: 1000 ~10000)<br>(Must F/W Ver >= 1.4) Set the Stream<br>Freq.<br>(Range: 10001 ~ 11000)            | Period: (ms)<br>Freq :<br>Value - 10000 Hz                           |
|        | 0x30 | REG_STREAM_MODE                           | 2 | R/W   | 0    | 0 | 1              | Set the Stream Mode.                                                                                                    | 0 = Off, 1 = On                                                      |
|        | 0xE2 | REG_STREAM ADDR_0                         | 2 | R/W   | 0    | 0 | 65535          | Bit 0~7 :Stream Custom 1 Adder                                                                                                    | -                                                                    |
|        |      |                                           |   |       |      |   |                | Bit 8~15 :Stream Custom 2 Adder                                                                                                    |                                                                      |
|        | 0xE4 | REG_STREAM ADDR_1                         | 2 | R/W   | 0    | 0 | 65535          | Bit 0~7 :Stream Custom 3 Adder                                                                                                    | _                                                                    |
|        | UXL+ |                                           | 2 | 1.011 | Ŭ    | Ŭ |                | Bit 8~15 :Stream Custom 4 Adder                                                                                                    |                                                                      |
|        |      |                                           |   |       |      |   |                | Bit 0~7 :Stream Custom 5 Adder                                                                                                    |                                                                      |
| Option | 0xE6 | REG_STREAM ADDR_2                         | 2 | R/W   | 0    | 0 | 65535          | Bit 8~15 :Stream Custom 6 Adder                                                                                                    | -                                                                    |
|        |      |                                           |   |       |      |   |                | Bit 0~7 :Stream Custom 7 Adder                                                                                                    |                                                                      |
|        | 0xE8 | REG_STREAM ADDR_3                         | 2 | R/W   | 0    | 0 | 65535          | Bit 8~15 :Stream Custom 8 Adder                                                                                                    | -                                                                    |
|        |      |                                           |   |       |      |   |                |                                                                                                    | 0 = Off                                                              |
|        |      |                                           |   |       |      |   |                |                                                                                                    | 1= Motor_Free                                                        |
|        | 0x46 | REG_POWER_CONFIG                          | 2 | R/W   | 0    | 0 | 1536           | Bit 10-9 : Forced Emergency Stop                                                                                                    | 2= Speed_Down                                                        |
|        |      |                                           |   | R/W   |      |   |                |                                                                                                    | 3=Motor_Hold                                                         |
|        |      |                                           |   |       |      |   |                | Bit 0: S/W Reset                                                                                                    | 0 = Off, 1 = Reset                                                   |
|        | 0x4E | REG_DEADBAND                              | 2 | R/W   | -    | 0 | 4095           | Set the Position Dead band.                                                                                                    | step                                                                 |
|        | 0x50 | REG_POS_MAX                               | 2 | R/W   | 0    | 0 | 16383          | Set the maximum position. (0 is                                                                                                    | 4096=90°                                                             |
|        |      |                                           |   |       |      |   |                | inactive)                                                                                                    |                                                                      |

## CAN 2.0A/B / DroneCAN Servo Control Protocol Manual

|                      | 0xC2 | REG_POS_MID                 | 2   | R/W       | 8192     | 0        | 16383    | Set Mid position.                                                                                                 | 4096=90°                                    |
|----------------------|------|-----------------------------|-----|-----------|----------|----------|----------|----------------------------------------------------------------------------------------------------|---------------------------------------------|
|                      | 0x52 | REG_POS_MIN                 | 2   | R/W       | 0        | 0        | 16383    | Set the minimum position. (0 is inactive)                                                                         | 4096=90°                                    |
|                      | 0xDA | REG_SPEED_VOLTAGE           | 2   | R/W       | -        | 0        | 65535    | Set the reference voltage for the speed.                                                                          | 100mV (120 = 12.0V)                         |
|                      | 0xDC | REG_SPEED_UP                | 2   | R/W       | -        | 0        | 65535    | Set the acceleration time.                                                                                        | ms                                          |
|                      | 0xDE | REG_SPEED_DN                | 2   | R/W       | -        | 0        | 65535    | Set the deceleration time.                                                                                        | ms                                          |
|                      | 0xE0 | REG_SPEED_ES                | 2   | R/W       | -        | 0        | 65535    | Set the deceleration time in case of an<br>emergency stop.<br>(It cannot be lower than the<br>deceleration time.) | ms                                          |
|                      |      |                             |     |           |          |          |          |                                                                                                    | 0 = smart sense<br>disable                  |
|                      | 0x64 | REG_INERTIA_RANGE           | 2   | R/W       | 1        | 0        | 4095     | Set the Inertia gain range.                                                                                       | 1 = smart sense auto                        |
|                      |      |                             |     |           |          |          |          |                                                                                                    | Gain Range 2~4095<br>(4095=100%)            |
|                      | 0x54 | REG_VELOCITY_MAX<br>(SPEED) | 2   | R/W       | -        | 0        | 4095     | Set the maximum velocity.                                                                                         | pos/100msec                                 |
|                      | 0x56 | REG_TORQUE_MAX              | 2   | R/W       | 4095     | 0        | 4095     | Set the maximum torque.                                                                                           | 4095=100%                                   |
|                      | 0x58 | REG_VOLTAGE_MAX             | 2   | R/W       | -        | 0        | 65535    | Set the maximum Voltage                                                                                           | 10mV (100 = 1.00V)                          |
|                      | 0x5A | REG_VOLTAGE_MIN             | 2   | R/W       | -        | 0        | 65535    | Set the minimum Voltage                                                                                           | 10mV (100 = 1.00V)                          |
|                      | 0x5C | REG_TEMPER_MAX              | 2   | R/W       | -        | -32767   | 32767    | Set the maximum Temperature.                                                                                      | °C                                          |
|                      | 0x6C | REG_TEMPER_MIN              | 2   | R/W       | -        | -32767   | 32767    | Set the minimum Temperature.                                                                                      | °C                                          |
|                      | 0xC6 | REG_ECHO                    | 2   | R/W       | 0        | 0        | 65535    | User define Volatile memory.                                                                                      |                                             |
|                      | 0.00 | KEG_ECHO                    | 2   | N/ VV     | 0        | 0        | 00000    | (It becomes '0' when power is reset.)                                                                             | -                                           |
|                      | 0xCC | REG_USER_1                  | 2   | R/W       | 0        | 0        | 65535    | User define Non-volatile memory.                                                                                  | -                                           |
|                      | 0xCE | REG_USER_2                  | 2   | R/W       | 0        | 0        | 65535    | User define Non-volatile memory.                                                                                  | -                                           |
| Current<br>Circuit   | 0x26 | REG_SPEC_TORQUE             | 2   | R/W       | -        | 0        | 65535    | Set the torque output by measuring the current.                                                                   | 1 = 10mW<br>(9000=90.00W)                   |
| Model<br>Only        | 0xD8 | REG_CURRENT_MAX             | 2   | R/W       | -        | 0        | 65535    | Set the Max Current.                                                                                              | mA                                          |
| Drone<br>CAN<br>Only | 0x2C | REG_UNITLESS_RAD_MOD<br>E   | 2   | R/W       | 0        | 0        | 1        | Set the unit of angle for stream mode.                                                                            | 0=unitless<br>1=radian                      |
| Only                 |      |                             |     |           |          |          |          |                                                                                                    |                                             |
| Config               | 0x6E | REG_FACTORY_DEFAULT         | 2   | w         | 0        | 0        | 65535    | Set data to previous or factory default.                                                                          | 3855 = factory default<br>65535 = Load User |
| Coning               | 0x70 | REG_CONFIG_SAVE             | 2   | W         | 0        | 0        | 65535    | Save changed data in memory.                                                                                      | Page<br>65535 = Save User<br>Page           |
|                      |      |                             | NOT | E) Yellov | v Values | need SAV | E and RE | SET                                                                                                    |                                             |

## 2-2 Additional Address Table

This is the Address list of the registered added due to F/W version update.

| Addre       |      | Name                           | I      | R/W       |          | Range    |          | Feature                                                                                                    | Unit         0 = Enabled         1 = Disabled         0 = Over Current         status         1 = Normal status         Bit 0=1         (Referenceable)         Byte0=PAD volt1         Byte1=PAD volt2         Keep bits         1000 = 10.00V         Bit 0 = 1(Paused)         Bit 31 = 1         (CAN 2.0B)         Bit 31 = 0         (CAN 2.0A) |
|-------------|------|--------------------------------|--------|-----------|----------|----------|----------|----------------------------------------------------------------------------------------------------|----------------------------------------------------------------------------------------------------|
| Addre       | 55   | Name                           | e<br>n | R/W       | Default  | min      | max      | reature                                                                                                    | Unit                                                                                                    |
|             |      |                                |        |           |          |          |          | Bit 0 : Read the E_STATUS.                                                                                                    |                                                                                                    |
|             | 0x06 | REG_STATUS                     | 2      | R         | -        | 0        | 3        | Bit 1: Read the Over Current state.                                                                                                    | status                                                                                                    |
|             | 0xA6 | REG_REF_1                      | 2      | R/W       | -        | 0        | 65535    | Referenceable flags<br>Bit 0 = Reg 0xA8                                                                                                    |                                                                                                    |
| Added<br>in | 0xA8 | REG_PAD_VOLT                   | 2      | R/W       | -        | 0        | 65535    | PAD voltages                                                                                                    |                                                                                                    |
| F/W v1.4    | 0xA2 | REG_SETUP                      | 2      | R/W       | -        | 0        | 65535    | Bit 0 : PAD Control<br>Bit 1 : Start Position<br>Bit 2 : Brake instead of Free (BLDC)<br>Bit 3 : Over Volt Brake<br>Bit 7 : Stream CAN ID: F/W>= v1.5(1)<br>Bit 10 : Fail Safe :F/W>= v1.5(2)<br>Bit 12 : Realtime ID1, ID2 :F/W>= v2.0 | Keep bits                                                                                                    |
|             | 0x7A | REG_START_POSITION             | 2      | R/W       | 0        | 0        | 16383    | Start Position.<br>Reg 0xA2: bit 1 = needed.                                                                                                    |                                                                                                    |
|             | 0x80 | REG_OVERVOLT_BRAKE_VOL<br>TAGE | 2      | R/W       | 0        | 0        | 65535    | Brake Voltage<br>Reg 0xA2: bit 3 = 1 needed.                                                                                                    | 1000 = 10.00V                                                                                                    |
|             | 0x20 | REG_TMP_CONFIG                 | 2      | R/W       | 0        | 0        | 65535    | Bit 0 = Pause Stream<br>Must F/W >= v1.5                                                                                                    | Bit 0 = 1(Paused)                                                                                                    |
|             | 0x3A | REG_STREAM_CAN_ID_H            | 2      | R/W       | 0        | 0        | 65535    | Custom Stream CAN ID,<br>Reg 0xA2: bit 7 = 1 needed.                                                                                                    |                                                                                                    |
| Added<br>in | 0x42 | REG_STREAM_CAN_ID_L            | 2      | R/W       | 0        | 0        | 65535    | Must F/W Ver >= $v1.5(1)$                                                                                                    |                                                                                                    |
| F/W v1.5    | 0x94 | REG_FAIL_SAFE_POSITION         | 2      | R/W       | 0        | 0        | 16383    | Fail Safe Position.<br>Reg 0xA2: bit 10 = 1 needed.<br>Must F/W Ver >= v1.5(2)                                                                                                    | 4096=90°                                                                                                    |
|             | 0xB4 | REG_FAIL_SAFE_TIME             | 2      | R/W       | 0        | 0        | 65535    | Set the time period for the condition<br>where Fail Safe activates.<br>Reg 0xA2: bit 10 = 1 needed.<br>Must F/W Ver >= v1.5(2)                                                                                                    | ms                                                                                                    |
|             |      |                                | NOT    | E) Yellov | w Values | need SAV | E and RE | SET                                                                                                    |                                                                                                    |

#### 2-3 Status

The registers to check the status of the SERVO.

### 2-3.1 REG\_EMERGENCY\_STOP

The current error states. Items that do not meet the set criteria can be checked with Flag.

| 15       | 14                    | 13                     | 12       | 11                           | 10                            | 9                   | 8                   |
|----------|-----------------------|------------------------|----------|------------------------------|-------------------------------|---------------------|---------------------|
| Reserved | Volt<br>Over<br>Error | Volt<br>Under<br>Error | Reserved | MCU<br>TEMP<br>Over<br>Error | MCU<br>TEMP<br>Under<br>Error | POS<br>Max<br>Error | POS<br>Min<br>Error |
| 7        | 6                     | 5                      | 4        | 3                            | 2                             | 1                   | 0                   |
|          |                       |                        | Rese     | rved                         |                               |                     |                     |
|          |                       |                        |          |                              |                               |                     |                     |

| Address | length | R/W | Default | Min | Max   |
|---------|--------|-----|---------|-----|-------|
| 0x48    | 2      | R   | 0       | 0   | 65535 |

- Bit 15,12, 7~0: Reserved Do not use.
- Bit 14: Volt over error Set to 1, if the current voltage is higher than the standard voltage.
- Bit 13: Volt under error Set to 1, if the current voltage is lower than the standard voltage.
- Bit 11: MCU Temp over error Set to 1, if the current MCU temperature is higher than the standard temperature.
- Bit 10: MCU Temp under error Set to 1, if the current MCU temperature is lower than the standard temperature.
- Bit 9: POS max error Set to 1, if the current position is higher than the maximum position.
- Bit 8: POS min error Set to 1, if the current position is lower than the minimum position.

### 2-3.2 **REG\_POSITION**

The current position value of CAN Servo and the range is 0 to +16383. Based on the position '0', it can be operated 360° in clockwise direction.

| Address | Length | R/W | Default | Min | Max   |
|---------|--------|-----|---------|-----|-------|
| 0x0C    | 2      | R/O | -       | 0   | 16383 |

• The resolution is  $4096 = 90^{\circ}$ 

15

#### 2-3.3 **REG\_VELOCITY**

The current speed (VEL) of the SERVO and the unit is pos/100msec.

It is shown through the following equation.

PT (PID SAMPLE TIME) = Register 0x3A

V = speed: unit sec / 60°

VEL = speed conf. value: Register 0x0E

RPM = VEL \* 10 \* 90 / 4096 / 360 \* 60 / PT \* 10

VEL = ( 1 / (V / 60) ) x PT / 10 \* 4096 / 90 / 10

If PT = 10

VEL = (about)27.33 \* RPM

V =(about)273.06 / VEL

| Address | Length | R/W | Default | Min | Max   |
|---------|--------|-----|---------|-----|-------|
| 0x0E    | 2      | R/O | -       | 0   | 65535 |

 Please note that the calculation formula and unit differ depending on the version of SERVO.

| Firmware         | RPM Calculation                     | Reg 0x0E's Unit |
|------------------|-------------------------------------|-----------------|
| Previous version | RPM = VEL*1000*90/4096/360*60/PT*10 | Pos/1msec       |
| X.3              | RPM = VEL*10*90/4096/360*60/PT*10   | Pos/100msec     |

The unit's Pos is the value of REG\_POSITION, which is 4096=90°

## 2-3.4 **REG\_TORQUE**

The Duty of current Motor's PWM. It affects the torque.

| Address | Length | R/W | Default | Min | Max  |
|---------|--------|-----|---------|-----|------|
| 0x10    | 2      | R/O | 0       | 0   | 4095 |

• It outputs 100% Duty at 4095

### 2-3.5 **REG\_VOLTAGE**

The value of current supply voltage.

It represents 0.01 V per 1 register value. If the value is 1200, the actual supply voltage is 12V.

| Address | Length | R/W | Default | Min | Max   |
|---------|--------|-----|---------|-----|-------|
| 0x12    | 2      | R/O | -       | 0   | 65535 |

#### 2-3.6 **REG\_MCU\_TEMPER**

The internal temperature of MCU.

It can be set to 1  $^{\circ}$ C per data value and the actual temperature is 20  $^{\circ}$ C when the value of Register is 20.

| Address | Length | R/W | Default | Min | Max |
|---------|--------|-----|---------|-----|-----|
| 0x14    | 2      | R/O | 0       | -57 | 196 |

### 2-3.7 **REG\_TURN\_COUNT**

The current number of rotations.

In case of + 360° position, it is +1. In case of -360° position, Register value is -1.

| Address | Length | R/W        | Default | Min    | Max    |
|---------|--------|------------|---------|--------|--------|
| 0x18    | 2      | R<br>(R/W) | 0       | -32760 | +32760 |

• R/W Type = R/W, if F/W Ver > = v1.4

### 2-3.8 **REG\_32BITS\_POSITION\_L**

The low value of current position (angle).

| Address | length | R/W | Default | Min | Max   |
|---------|--------|-----|---------|-----|-------|
| 0x1A    | 2      | R/O | -       | 0   | 65535 |

● REG\_POSITION + (REG\_TURN\_COUNT \*16384 )의 Low Word

#### 2-3.9 REG\_32BIT\_POSITION\_H

The high value of current position (angle).

| Address | length | R/W | Default | Min   | Max  |
|---------|--------|-----|---------|-------|------|
| 0x1C    | 2      | R/O | -       | 65535 | 2^31 |

● REG\_POSITION + (REG\_TURN\_COUNT \*16384 )의 High Word

#### 2-3.10 **REG \_TIME\_L**

The operating time after SERVO power is turned on.

It is the low value and the total running time can be checked by adding up the high value with low value.

1sec per value. If Register value is 20, run time is 20 seconds.

| Address | Length | R/W | Default | Min    | Max   |
|---------|--------|-----|---------|--------|-------|
| 0xC8    | 2      | R/O | 0       | -32760 | 32760 |

## 2-3.11 REG \_TIME\_H

The operating time after SERVO power is turned off.

It is the high value and the total running time can be checked by adding up the high value with low value.

65535sec per value. If Register value is 10, run time is 655350 seconds.

| Address | Length | R/W | Default | Min    | Max   |
|---------|--------|-----|---------|--------|-------|
| 0xCA    | 2      | R/O | 0       | -32760 | 32760 |

### 2-3.12 REG\_PRODUCT\_NO

Read the production number of SERVO

| Address | Length | R/W | Default | Min | Max   |
|---------|--------|-----|---------|-----|-------|
| 0x74    | 2      | R/O | -       | 0   | 65535 |

#### 2-3.13 **REG\_VERSION**

Read the version of SERVO

| Address | Length | R/W | Default | Min | Max   |
|---------|--------|-----|---------|-----|-------|
| 0xFC    | 2      | R/O | -       | 0   | 65535 |

#### 2-3.14 REG\_VERSION(BIT\_INVERSE)

Read the version of SERVO (BIT INVERSE)

| Address | Length | R/W | Default | Min | Max   |
|---------|--------|-----|---------|-----|-------|
| 0xFE    | 2      | R/O | -       | 0   | 65535 |

#### 2-4 Status 2

The registers to check the status of the SG series servo and the servo with current circuit.

#### 2-4.1 REG\_CURRENT

The current value used. It can be set to 1mA per data value and the actual current is 10A when the value of Register is 10000.

| Address | Length | R/W | Default | Min | Max   |
|---------|--------|-----|---------|-----|-------|
| 0x16    | 2      | R/O | 0       | 0   | 65535 |

• This function works only for SG series SERVO.

#### 2-4.2 **REG \_MOTOR\_TEMP**

The temperature of the current Motor.

The temperature value of the motor can be calculated by the following equation.

T0 = 298.15

VT = 3.3 / 4096 \* data

Rt = (10 \* VT) / (3.3 - VT)

Temperature(°C) = 1007747 / (log(Rt) \* T0 - log(10) \* T0 + 3380) - 273.15

| Address | Length | R/W | Default | Min    | Max   |
|---------|--------|-----|---------|--------|-------|
| 0xD0    | 2      | R/O | 0       | -32760 | 32760 |

• This function works only for SG series SERVO.

#### 2-4.3 **REG\_TEMP**

The internal temperature of the current SERVO.

The temperature value of the SERVO can be calculated by the following equation. Temperature( $^{\circ}$ C) = 175.72 \* data / 65536 - 46.85;

| Address | Length | R/W | Default | Min    | Max   |
|---------|--------|-----|---------|--------|-------|
| 0xD2    | 2      | R/O | 0       | -32760 | 32760 |

• This function works only for SG series SERVO.

#### 2-4.4 **REG\_HUM**

The relative humidity inside the SERVO.

The humidity value of the SERVO can be calculated by the following equation. Humidity(RH) = 125 \* data / 65536 - 6;

| Address | Length | R/W | Default | Min | Max   |
|---------|--------|-----|---------|-----|-------|
| 0x4D    | 2      | R/O | 0       | 0   | 65535 |

• This function works only for SG series SERVO.

## 2-5 Action

It is the Register to operate CAN SERVO.

### 2-5.1 **REG\_POSITION\_NEW**

Specify a new position for SERVO with a resolution of 4096 = 90°

| Address | length | R/W | Default | Min | Max   |
|---------|--------|-----|---------|-----|-------|
| 0x1E    | 2      | R/W | -       | 0   | 16383 |

• In SERVO Mode, it only can move from the range of POSITION\_MIN\_LIMIT to POSITION\_MAX\_LIMIT.

## 2-5.2 **REG\_TURN\_NEW**

Set the number of rotations. The initial value is 0.

If set +1, the servo rotates 360° in the + direction relative to 0.

| Address | length | R/W | Default | Min    | Max   |
|---------|--------|-----|---------|--------|-------|
| 0x24    | 2      | R/W | 0       | -32760 | 32760 |

• It only operates in TURN Mode.

## 2-6 Communication

Register that set the communication environment of the servo. Communication Data can be saved and initialized.

#### 2-6.1 **REG\_ID**

Set the ID.

Set the ID. If multiple CAN SERVOs are connected by the same signal line, the ID must be assigned a unique value. Only the CAN SERVOs that matches the ID of the packet will recognize the corresponding packet. Unmatched CAN SERVOs will not respond.

Each device(Node) of DroneCAN network has a Unique Node ID.

Set the servo Node ID value. It can be set from 1 to 127.

However, please set REG\_CAN\_BUS\_ID\_H = 0, REG\_CAN\_BUS\_ID\_L = 128

| Mode        | Address | length | R/W | Default | Min | Max |
|-------------|---------|--------|-----|---------|-----|-----|
| CAN 2.0A, B | 022     | 2      |     | 0       | 0   | 255 |
| DroneCAN    | 0x32    |        | R/W | 0       | 0   | 127 |

• If REG\_ID is changed and saved, it operates with changed ID from the next power reset.

## 2-6.2 **REG\_BAUDRATE**

Set the Baud Rate.

It can support communication speeds from at least 125 Kbps up to 1000 Kbps.

| Address | length | R/W | Default | Min | Max |
|---------|--------|-----|---------|-----|-----|
| 0x38    | 2      | R/W | 5       | 0   | 8   |

| REG_BAUDRATE | Baud Rate |
|--------------|-----------|
| 0            | 1000 Kbps |
| 1            | 800 Kbps  |
| 2            | 750 Kbps  |
| 3            | 500 Kbps  |
| 4            | 400 Kbps  |
| 5            | 250 Kbps  |
| 6            | 200 Kbps  |
| 7            | 150 Kbps  |
| 8            | 125 Kbps  |

• If you save after changing BAUDRATE, it operates at changed baud rate after power reset.

2-6.3 **REG\_CAN\_BUS\_ID\_H** 

Set the CAN BUS ID.

CAN BUS ID can be set by adding high value and low value.

In DroneCAN, set the value to 0.

| Mode        | Address | Length | R/W | Default | Min | Max  |
|-------------|---------|--------|-----|---------|-----|------|
| CAN 2.0A, B | 020     | 2      |     | 0       | 0   | 8191 |
| DroneCAN    | 0x3C    | 2      | R/W | 0       | 0   | 0    |

#### 2-6.4 **REG\_CAN\_BUS\_ID\_L**

Set CAN BUS ID.

CAN BUS ID can be set by adding low value and high value.

| Mode        | Address | Length | R/W | Default | Min | Max   |
|-------------|---------|--------|-----|---------|-----|-------|
| CAN 2.0A, B | 025     | 2      |     | 0       | 0   | 65535 |
| DroneCAN    | 0x3E    | 2      | R/W | 0       | 0   | 128   |

- In CAN 2.0A, it can be specified from 0 to 2047.
- In case of CAN 2.0B, it is available to designate 0 ~ 536870911 as low and high data.
- To change this item, save and power reset are required.
- Recommended in DroneCAN status: Set this value to 128 and set the node ID (actuator) value of the servo in REG\_ID[0x32].
- In DroneCAN state, if this value is between 1 and 127, the servo compares whether it matches the Src Node ID value of ArrayCommand.
- In DroneCAN state, if this value is 128, the servo ignores the Src Node ID value of ArrayCommand. (However, F/W Ver 1.3 or higher is required)

#### 2-6.5 **REG\_ SAMPLE\_POINT**

Selects the sampling point ratio of the CAN communication signal.

| Address | length | R/W | Default | Min | Max |
|---------|--------|-----|---------|-----|-----|
| 0x40    | 2      | R/W | 0       | 0   | 1   |

- 0 = 50% and 1 = 87.5%
- To change it, save and power reset are required.

## 2-6.6 **REG\_CAN\_MODE**

Set CAN MODE.

| Address | length | R/W | Default | Min | Max |
|---------|--------|-----|---------|-----|-----|
| 0x6A    | 2      | R/W | -       | 0   | 2   |

- 0 = CAN 2.0, 1 = CAN 2.0B, 2 = DroneCAN
- To change it, save and power reset are required.
- If the F/W type is C, it cannot be changed to DroneCAN.
- If the F/W type is U, it cannot be changed to CAN 2.0A, 2.0B.

### 2-7 MODE

This Register is used to set RUN MODE of Servo. MODE Data can be saved and initialized.

## 2-7.1 **REG\_RUN\_MODE**

Select SERVO MODE or Multi-Turn MODE of CAN SERVO. In case of DroneCAN, only SERVO MODE is available before F/W v1.6(2) version.

| Address | length | R/W | Default | Min | Max |
|---------|--------|-----|---------|-----|-----|
| 0x44    | 2      | R/W | 1       | 0   | 1   |

- 0= Multi-Turn MODE, 1= SERVO MODE, 2= CR, 3 = Speed
- To change it, save and power reset are required.

#### • SERVO MODE

SERVO MODE is the mode to control within 0~360 degree. By using REG\_POSITION\_MIN\_LIMIT and REG\_POSITION\_MAX\_LIMIT, you can adjust the angle of CAN SERVO.

#### Multi-Turn MODE

Multi-Turn MODE is the mode to control until ±32760 turns. By using REG\_TURN\_NEW, you can adjust the number of turns. And also, by using REG\_POSITION\_NEW, you can adjust the position.

### • CR MODE - F/W Ver >= v2.0

This is continuous rotation mode. It specifies only the motor direction and output. Actual rotation speed may vary depending on external load. POS\_MIN, POS\_MAX values become -100%, +100%.

#### • Speed MODE – F/W Ver >= v2.0

This is continuous rotation mode. Adjusts the output to the specified speed. The motor output varies according to the load to keep the rotational speed constant. POS\_MIN, POS\_MAX values become -100%, +100%.

The speed set in Reg 0x54 VELOCITY MAX becomes 100%. Set the speed at which the motor can actually operate. Think of 32767 as infinity.

## 2-7.2 **REG\_POS\_LOCK\_TIME**

Set the operation time, when CAN SERVO is in OLP condition. 1 = 1 second. If you set 3, OLP will be activate when CAN SERVO is being in OLP condition over 3 seconds.

| Address | length | R/W | Default | Min | Max  |
|---------|--------|-----|---------|-----|------|
| 0x9A    | 2      | R/W | 3       | 0   | 5000 |

- At 0, OLP is activate all the time.
- Only activate in SERVO MODE (Not applicable in Multi-turn MODE

### 2-7.3 **REG\_POS\_LOCK\_TORQUE\_RATIO**

Set the Torque when OLP is activate.

The torque is output as much as the percentage of the currently set torque.

1 = 1% and 100 = 100%.

| Address | length | R/W | Default | Min | Max |
|---------|--------|-----|---------|-----|-----|
| 0x9C    | 2      | R/W | 100     | 0   | 100 |

• Only activate in SERVO MODE (Not applicable in Multi-turn MODE)

### 2-7.4 **REG\_POSITION\_MAX\_LIMIT**

Set the maximum position that can be operated.

Data =  $0 \sim +16383$  and the resolution of data =  $4096 = 90^{\circ}$ .

| Address | length | R/W | Default | Min | Max   |
|---------|--------|-----|---------|-----|-------|
| 0xB0    | 2      | R/W | 15018   | 0   | 16383 |

- If the value of REG\_POSITION\_NEW is set higher than REG\_POSITION\_MAX\_LIMIT, it does not move.
- REG\_POSITION\_MAX\_LIMIT should be set higher than REG\_POSITION\_MIN\_LIMIT value.

### 2-7.5 **REG\_POSITION\_MID**

Set the center value of the position that can be operated.

Data =  $0 \sim +16383$  and the resolution of data =  $4096 = 90^{\circ}$ 

| Address | length | R/W | Default | Min | Max   |
|---------|--------|-----|---------|-----|-------|
| 0xC2    | 2      | R/W | 8192    | 0   | 16383 |

• It should be set to the center value between REG\_POSITION\_MAX\_LIMIT and REG\_POSITION\_MIN\_LIMIT.

### 2-7.6 **REG\_POSITION\_MIN\_LIMIT**

Set the minimum position that can be operated.

Data =  $0 \sim +16383$  and the resolution of data =  $4096 = 90^{\circ}$ .

| Address | length | R/W | Default | Min | Max   |
|---------|--------|-----|---------|-----|-------|
| 0xB2    | 2      | R/W | 1366    | 0   | 16383 |

- If the value of REG\_POSITION\_NEW is set lower than REG\_POSITION\_MIN\_LIMIT, it does not move.
- REG\_POSITION\_MIN\_LIMIT should be set lower than REG\_POSITION\_MAX\_LIMIT value.

### 2-8 Option

Register to set Servo function. Option data can be saved and initialized.

#### 2-8.1 **REG\_STREAM\_TIME**

Set the time of the stream period.

Units can be set to either Period or Frequency.

| Address | length | R/W | Default | Min | Max   |
|---------|--------|-----|---------|-----|-------|
| 0x2E    | 2      | R/W | 1000    | 0   | 11000 |

- Period : 0 ~ 10000 ms
- Frequency : 10001 ~ 11000 = (Value-10000) Hz ( F/W Ver >= v1.4(2) )

### 2-8.2 **REG\_STREAM\_MODE**

Set STREAM MODE ON / OFF.

| Address | length | R/W | Default | Min | Max |
|---------|--------|-----|---------|-----|-----|
| 0x30    | 2      | R/W | 0       | 0   | 1   |

• 0: STREAM\_MODE\_OFF, 1: STREAM\_MODE\_ON

#### • STREAM\_MODE

 CAN SERVO returns REG\_POSITION and REG\_TURN\_COUNT values automatically at specified time intervals without the need for manual read by HOST. (Return REG\_TURN\_COUNT only when using TURN MODE.)

### 2-8.3 **REG\_STREAM\_ADDR\_0**

Set the desired data Adder when outputting in Stream Mode.

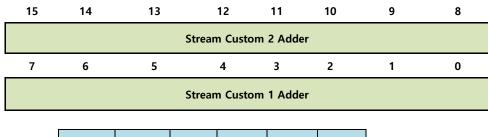

| Address | length | R/W | Default | Min | Max   |
|---------|--------|-----|---------|-----|-------|
| 0xE2    | 2      | R/W | 0       | 0   | 65535 |

- Bit 7~0: Adder of Stream Custom 1
- Bit 15~8: Adder of Stream Custom 2
- If the setting values of REG\_STREAM\_ADDR\_0 ~ 4 are all 0, REG\_POSITION and REG\_TURN\_COUNT values are returned.
- Applicable only when the servo is CAN2.0A or CAN2.0B

### 2-8.4 **REG\_STREAM\_ADDR\_1**

Set the desired data Adder when outputting in Stream Mode.

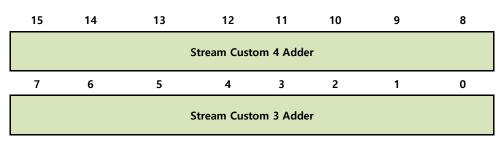

| Address | length | R/W | Default | Min | Max   |
|---------|--------|-----|---------|-----|-------|
| 0xE4    | 2      | R/W | 0       | 0   | 65535 |

- Bit 7~0: Adder of Stream Custom 3
- Bit 15~8: Adder of Stream Custom 4
- If the setting values of REG\_STREAM\_ADDR\_0 ~ 4 are all 0, REG\_POSITION, REG\_TURN\_COUNT values are returned.
- Applicable only when the servo is CAN2.0A or CAN2.0B

### 2-8.5 **REG\_STREAM\_ADDR\_2**

Set the desired data Adder when outputting in Stream Mode.

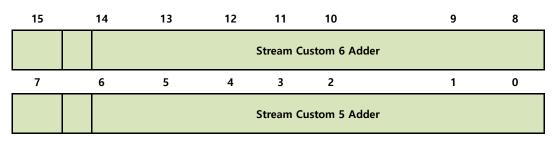

| Ado | dress | length | R/W | Default | Min | Max   |
|-----|-------|--------|-----|---------|-----|-------|
| 0:  | xE6   | 2      | R/W | 0       | 0   | 65535 |

- Bit 7~0: Adder of Stream Custom 5
- Bit 15~8: Adder of Stream Custom 6
- If the setting values of REG\_STREAM\_ADDR\_0 ~ 4 are all 0, REG\_POSITION, REG\_TURN\_COUNT values are returned.
- Applicable only when the servo is CAN2.0A or CAN2.0B

#### 2-8.6 **REG\_STREAM\_ADDR\_3**

Set the desired data Adder when outputting in Stream Mode.

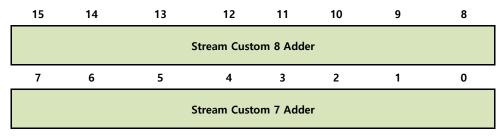

| Address | length | R/W | Default | Min | Max   |
|---------|--------|-----|---------|-----|-------|
| 0xE8    | 2      | R/W | 0       | 0   | 65535 |

- Bit 7~0: Adder of Stream Custom 7
- Bit 15~8: Adder of Stream Custom 8
- If the setting values of REG\_STREAM\_ADDR\_0 ~ 4 are all 0, REG\_POSITION, REG\_TURN\_COUNT values are returned.
- Applicable only when the servo is CAN2.0A or CAN2.0B

#### 2-8.7 **REG\_POWER\_CONFIG**

Set the power management method.

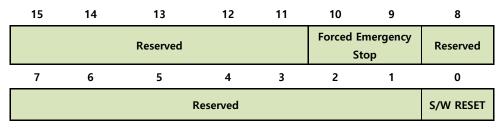

| Address | length | R/W | Default | Min | Max   |
|---------|--------|-----|---------|-----|-------|
| 0x46    | 2      | W   | -       | 0   | 65535 |

- Bit 15~11, 7~1: Reserved Do not use.
- Bit 10~9: Forced Emergency Stop Use Forced Emergency Stop function
   0: OFF
  - 1: Motor\_Free
    - (Forced Emergency Stop is turned ON when the motor power is off.)
  - 2: Speed\_Down

(After Motor Speed decreases (REG\_SPEED\_ES setting) and stops, the motor goes into the HOLD state and Forced Emergency Stop is turned ON.)

3: Motor\_Hold

(The motor goes into the Hold state and Forced Emergency Stop is turned ON.)

- Bit 0: Reset Software Reset of SERVO
  - 1: Reset On (Reset to 0)

#### 2-8.8 **REG\_DEADBAND**

Set Dead Band area of SERVO.

| Address | length | R/W | Default | Min | Max  |
|---------|--------|-----|---------|-----|------|
| 0x4E    | 2      | R/W | 0       | 0   | 4095 |

• If the value is high, Jitter may occur during operation. ( 20 or less recommended )

#### 2-8.9 REG\_POS\_MAX

Set the maximum position value that operates in the normal state.

Data =  $0 \sim +16383$  and the resolution of data =  $4096 = 90^{\circ}$ .

| Address | length | R/W | Default | Min | Max   |
|---------|--------|-----|---------|-----|-------|
| 0x50    | 2      | R/W | 16383   | 0   | 16383 |

- 0 = Off
- REG\_EMERGENCY\_STOP condition is met, if the REG\_POSITION value is higher than REG\_POS\_MAX.

#### 2-8.10 **REG\_POS\_MIN**

Set the minimum position value that operates in the normal state.

Data =  $0 \sim +16383$  and the resolution of data =  $4096 = 90^\circ$ .

| Address | length | R/W | Default | Min | Max   |
|---------|--------|-----|---------|-----|-------|
| 0x52    | 2      | R/W | 0       | 0   | 16383 |

- 0 = Off
- REG\_EMERGENCY\_STOP condition is met, if the REG\_POSITION value is lower than REG\_POS\_MIN.

#### 2-8.11 REG\_SPEED\_VOLTAGE

Set the reference voltage for the maximum speed of SERVO.

It compares with the input voltage of SERVO and adjusts the ratio of the maximum speed value.

EX) REG\_VELOCITY\_MAX(SPEED) = 2000, REG\_SPEED\_VOLTAGE = 120,

If REG\_VOLTAGE value is 60, the actual maximum speed is applied as 60/120\*2000=1000 in voltage proportion and operates.

| Address | length | R/W | Default | Min | Max   |
|---------|--------|-----|---------|-----|-------|
| 0xDA    | 2      | R/W | 0       | 0   | 65535 |

Even if the REG\_VOLTAGE value is higher than the REG\_SPEED\_VOLTAGE value, the REG\_VELOCITY value is not set higher than REG\_VELOCITY\_MAX(SPEED).

#### 2-8.12 REG\_SPEED\_UP

Set the acceleration time of SERVO. The unit is ms and it accelerates at maximum speed for 10 ms.

| Address | length | R/W | Default | Min | Max   |
|---------|--------|-----|---------|-----|-------|
| 0xDC    | 2      | R/W | 0       | 0   | 65535 |

• If the data value is 0, it moves at constant speed at the maximum speed.

#### 2-8.13 REG\_SPEED\_DN

Set the deceleration time of SERVO. The unit is ms and it decelerates for 10ms and stops at the stop position.

| Address | Length | R/W | Default | Min | Max   |
|---------|--------|-----|---------|-----|-------|
| 0xDE    | 2      | R/W | 0       | 0   | 65535 |

• If the data value is 0, it moves at constant speed at the maximum speed.

#### 2-8.14 REG\_SPEED\_ES

Set the deceleration time when Forced Emergency Stop occurs. The unit is ms. If the value is 10, when Forced Emergency Stop occurs, it decelerates and stops for 10 ms.

| Address | length | R/W | Default | Min | Max   |
|---------|--------|-----|---------|-----|-------|
| 0xE0    | 2      | R/W | 0       | 0   | 65535 |

- If the data value is 0, it stops immediately when Forced Emergency Stop occurs.
- It cannot be set higher than REG\_SPEED\_DN

#### 2-8.15 **REG\_INERTIA\_RANGE**

Set the rate when INERTIA occurs in SERVO. In the range of 2~4095, the ratio of the Gain Range value can be set to 0 to 100%, and the Smart Sense that automatically adjusts the ratio can be turned On/Off.

| Address | length | R/W | Default | Min | Max  |
|---------|--------|-----|---------|-----|------|
| 0x64    | 2      | R/W | 0       | 0   | 4095 |

- When the data value is 0, the Smart Sens is turned OFF, and the Gain Range value is 100%.
- When the data value is 1, the Smart Sense is turned ON to automatically adjust the Gain Range value.

#### • Smart Sense

When SERVO generates continuous INERTIA due to the load, it reads the average value of the INERTIA and adjust the Gain Range value to prevent INERTIA.

#### 2-8.16 **REG\_VELOCITY\_MAX(SPEED)**

Set the maximum speed value that operates in a normal state and its unit is pos/100msec. It is shown through the following equation.

RPM = SPEED \* 10 \* 90 / 4096 / 360 \* 60 → SPEED = (about)27.33 \* RPM SPEED= (1 / (V / 60)) \* 4096 / 90 / 10 → V(sec/60°) = (about)273.06 / SPEED The unit of V is sec/60°

| Address | length | R/W | Default | Min | Max  |
|---------|--------|-----|---------|-----|------|
| 0x54    | 2      | R/W | -       | 0   | 4095 |

 Please note that the calculation formula and unit differ depending on the version of SERVO.

| Firmware         | Firmware Calculation          |             |
|------------------|-------------------------------|-------------|
| Previous version | SPEED = V*1000*90/4096/360*60 | Pos/1msec   |
| X.3              | SPEED= V*10*90/4096/360*60    | Pos/100msec |

The unit's Pos is the value of REG\_POSITION, which is 4096=90°

#### 2-8.17 **REG\_TORQUE\_MAX**

Set the maximum width of the motor PWM duty. 4095 = 100%

| Address | length | R/W | Default | Min | Max  |
|---------|--------|-----|---------|-----|------|
| 0x56    | 2      | R/W | 4095    | 0   | 4095 |

#### 2-8.18 REG\_VOLTAGE\_MAX

Set the highest voltage that operates in the normal state.

1 = 0.01V. 1200 = 12V.

| Address | length | R/W | Default | Min | Max   |
|---------|--------|-----|---------|-----|-------|
| 0x58    | 2      | R/W | 0       | 0   | 65535 |

- 0 = Off
- REG\_EMERGENCY\_STOP condition is met, if the REG\_VOLTAGE value is higher than REG\_VOLTAGE\_MAX.

#### 2-8.19 REG\_VOLTAGE\_MIN

Set the lowest voltage that operates in the normal state.

1 = 0.01V. 1200 = 12V.

| Address | length | R/W | Default | Min | Max   |
|---------|--------|-----|---------|-----|-------|
| 0x5A    | 2      | R/W | -       | 0   | 65535 |

- 0 = Off.
- REG\_EMERGENCY\_STOP condition is met, if the REG\_VOLTAGE value is lower than REG\_VOLTAGE\_MIN.

#### 2-8.20 REG\_TEMPER\_MAX

Set the maximum temperature value at which MCU TEMPER operates in a normal state. 1 = 1°C, 20 = 20°C.

| Address | length | R/W | Default | Min    | Max   |
|---------|--------|-----|---------|--------|-------|
| 0x5C    | 2      | R/W | 0       | -32767 | 32767 |

- 0 = Off.
- REG\_EMERGENCY\_STOP condition is met, if REG\_MCU\_TEMPER value is higher than REG\_TEMPER\_MAX.

#### 2-8.21 **REG\_TEMPER\_MIN**

Set the maximum temperature value at which MCU TEMPER operates in a normal state. 1 = 1°C, 20 = 20°C.

| Address | length | R/W | Default | Min    | Max   |
|---------|--------|-----|---------|--------|-------|
| 0x6C    | 2      | R/W | 0       | -32767 | 32767 |

- 0 = Off.
- REG\_EMERGENCY\_STOP condition is met, if REG\_MCU\_TEMPER value is lower than REG\_TEMPER\_MIN.

#### 2-8.22 **REG\_ECHO**

This value can be set by the user. It will be 0 when the SERVO is reset.

| Address | length | R/W | Default | Min | Max   |
|---------|--------|-----|---------|-----|-------|
| 0xC6    | 2      | R/W | 0       | 0   | 65535 |

#### 2-8.23 REG\_USER\_1

It is a data address that users can save randomly.

| Address | length | R/W | Default | Min | Max   |
|---------|--------|-----|---------|-----|-------|
| 0xCC    | 2      | R/W | 0       | 0   | 65535 |

• Only after SAVE after changing REG\_ECHO, it can be saved after power reset.

### 2-8.24 REG\_USER\_2

It is a data address that users can save randomly.

| Address | length | R/W | Default | Min | Max   |
|---------|--------|-----|---------|-----|-------|
| 0xCE    | 2      | R/W | 0       | 0   | 16383 |

• Only after SAVE after changing REG\_ECHO, it can be saved after power reset.

## 2-9 Option (Current Circuit Model Only)

## 2-9.1 **REG\_SPEC\_TORQUE**

Set the maximum power of the torque output.

1 = 10 mW. 9000 = 90 W.

| Address | length | R/W | Default | Min | Max   |
|---------|--------|-----|---------|-----|-------|
| 0x26    | 2      | R/W | 0       | 0   | 65535 |

### 2-9.2 **REG\_CURRENT\_MAX**

Set the maximum current to limit for products with a current measurement circuit. 1 = 1mA, 10000 = 10A.

| Address | length | R/W | Default | Min | Max   |
|---------|--------|-----|---------|-----|-------|
| 0xD8    | 2      | R/W | 65535   | 0   | 65535 |

- 0 = Off.
- This function works only for SG series SERVO.

## 2-10 Option (DroneCAN Only)

#### 2-10.1 **REG\_UNITLESS\_RAD\_MODE**

Sets the unit of angle for stream mode.

| Address | length | R/W | Default | Min | Max |
|---------|--------|-----|---------|-----|-----|
| 0x2C    | 2      | R/W | 0       | 0   | 1   |

• 0 = Unitless, 1 = Radian

## 2-11 Configuration

The Register to configure CAN SERVO.

#### 2-11.1 REG\_DEFAULT

Restore all register values to factory default or recently saved.

Writing 3855 to this register will return all register values to their factory defaults. If you write 0xFFFF, it will return to the last saved state.

If you want to maintain this state after power reset, you should save all the register values using REG\_CONFIG\_SAVE register.

| Address | length | R/W | Default | Min | Max |
|---------|--------|-----|---------|-----|-----|
| 0x6E    | 2      | W   | -       | -   | -   |

• When returning to the factory defaults, all register values you have changed will be erased. Please be careful to use.

## 2-11.2 **REG\_CONFIG\_SAVE**

Save all register change values.

Even if the register value is changed, it will return to the last saved setting after the power is reset. If you write 0xFFFF to DATA, all current register values are saved and you can maintain the current state even after power reset.

| Address | length | R/W | Default | Min | Max   |
|---------|--------|-----|---------|-----|-------|
| 0x70    | 2      | R/W | 0       | 0   | 65535 |

• After saved, previous Configuration Register values cannot be recalled. Please be careful to use.

## 2-12 Additional Function (F/W Ver >= v1.4)

Functions added by F/W update and is applied from F/W v1.4 onwards.

#### 2-12.1 REG\_STATUS

Check the status of E\_STATUS.

| 15 | 14 | 13     | 12    | 11   | 10 | 9               | 8       |
|----|----|--------|-------|------|----|-----------------|---------|
|    |    |        | Resei | rved |    |                 |         |
| 7  | 6  | 5      | 4     | 3    | 2  | 1               | 0       |
|    |    | Reserv | ved   |      |    | Over<br>current | Enabled |
|    |    |        |       |      |    |                 |         |

| Address | length | R/W | Default | Min | Max |
|---------|--------|-----|---------|-----|-----|
| 0x06    | 2      | R   | -       | 0   | 3   |

- Bit 0: Flag that becomes 1 if possible to refer to REG\_STATUS
   0 = disabled, 1= enabled(referenceable)
- Bit 1: Over Current status. (SG50 only)
  - 0 = Normal status, 1 = Over Current status

#### 2-12.2 REG\_REF\_1

| Address | length | R/W | Default | Min | Max |
|---------|--------|-----|---------|-----|-----|
| 0xA6    | 2      | R   | -       | 0   | 1   |

• If Bit 0 = 1, e\_PAD\_VOLT [0xA8] can be referenced.

### 2-12.3 REG\_PAD\_VOLT

The operating voltage of the installed PAD

| Add | ress | length | R/W | Default | Min | Max   |
|-----|------|--------|-----|---------|-----|-------|
| 0x  | A8   | 2      | R   | -       | 0   | 65535 |

- Low Byte = Voltage 1 [V]
- High Byte = Voltage 2 [V]

#### 2-12.4 **REG\_SETUP**

Set functions such as PAD's operating voltage.

| Address | length | R/W | Default | Min | Max   |
|---------|--------|-----|---------|-----|-------|
| 0xA2    | 2      | R/W | -       | 0   | 65535 |

- Bit 0 = PAD Set the operating voltage, 0 = Voltage 1, 1 = Voltage 2
- Bit 1 = Use Start Position
- Bit 2 = Use Brake Instead Free (BLDC Servo Only)
- Bit 3 = Use Over Volt Brake
- Bit 7 = Use Custom Stream CAN ID (F/W Ver >= v1.5(1))
- Bit 10 = Use Fail Safe ( F/W Ver > = v1.5(2) )
- Bit 12 = Use Realtime ID1, ID2 (F/W Ver > = v2.0 (exactly 1.11))
   If enabled, ID1(Servo ID) and ID2(Node ID) are applied immediately without Servo Reset.

#### 2-12.5 **REG\_START\_POSITION**

This is Power On Start Position (Not Fail Safe Position)

| Address | length | R/W | Default | Min | Max   |
|---------|--------|-----|---------|-----|-------|
| 0x7A    | 2      | R/W | 0       | 0   | 16383 |

• You must set e\_SETUP (0xA2) bit 1 = 1, if you want use start position function.

#### 2-12.6 REG\_OVERVOLT\_BRAKE\_VOLTAGE

When a voltage higher than the set voltage is generated, the electromagnetic brake is applied to lower the voltage generation.

| Address | length | R/W | Default | Min | Max   |
|---------|--------|-----|---------|-----|-------|
| 0x80    | 2      | R/W | 0       | 0   | 65535 |

- This is Over Voltage Brake Function's Voltage Value. Ex) 1000 = 10.00V
- You must set e\_SETUP (0xA2) bit 3 = 1

### 2-13 Additional Function (F/W Ver >= v1.5)

Functions added by F/W update and is applied from F/W v1.5 onwards.

#### 2-13.1 REG\_TMP\_CONFIG ( F/W Ver >= v1.5 )

The initial value is 0.

| Address | length | R/W | Default | Min | Max   |
|---------|--------|-----|---------|-----|-------|
| 0x20    | 2      | R/W | 0       | 0   | 65535 |

• Bit 0 = 1(Pause Stream), 0(Active Stream) – F/W Ver > = v1.5

#### 2-13.2 **REG\_CUSTOM\_STREAM\_CAN\_ID\_H**

Set the value of Custom CAN ID High 2 bytes for Stream packet.

 Only available from F/W Ver >= v1.5(1)

 15
 14
 13
 12
 11
 10
 9
 8

 2.0B
 Custom CAN ID bits

| Address | Length | R/W | Default | Min | Max   |
|---------|--------|-----|---------|-----|-------|
| 0x3A    | 2      | R/W | -       | 0   | 65535 |

- Reg 0x3A bit 15 = 1(CAN 2.0B), 0(CAN 2.0A)
- Reg 0x3A bit 14:0 = High Word of CAN ID
- You must set e\_SETUP(0xA2) bit 7 = 1

#### 2-13.3 REG\_CUSTOM\_STREAM\_CAN\_ID\_L

Set the value of Custom CAN ID Low 2 bytes for Stream packet. Only available from F/W Ver > = v1.5(1)

| Address | Length | R/W | Default | Min | Max   |
|---------|--------|-----|---------|-----|-------|
| 0x42    | 2      | R/W | -       | 0   | 65535 |

- bit 15:0 = Low Word of CAN ID
- You must set e\_SETUP(0xA2) bit 7 = 1

#### 2-13.4 REG\_FAIL\_SAFE\_POSITION

Set the Failsafe Position.

Only available from F/W Ver > = v1.5(1)

|                      | Address | length | R/W | Default | Min | Max   |
|----------------------|---------|--------|-----|---------|-----|-------|
| 0X94 Z R/W 0 0 10505 | 0x94    | 2      | R/W | 0       | 0   | 16383 |

• You must set e\_SETUP (0xA2) bit 10 = 1

## 2-13.5 **REG\_FAIL\_SAFE\_TIME**

Set the time period for the condition where Fail Safe activates. Unit is ms. Only available from F/W Ver > = v1.5(1)

| Address | length | R/W | Default | Min | Max   |
|---------|--------|-----|---------|-----|-------|
| 0xB4    | 2      | R/W | 0       | 0   | 65535 |

• You must set e\_SETUP (0xA2) bit 10 = 1

## 3 Drawing

3-1 Connector and Pin Assign (SG Series CAN Circular Connector Type)

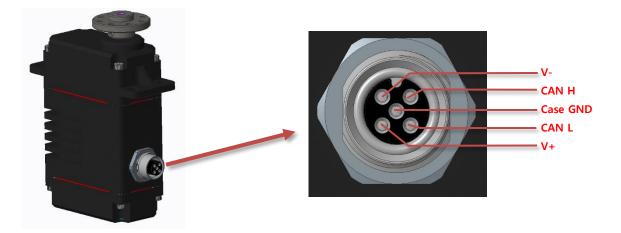

3-2 Cable and Pin Assign (SG Series CAN Cable Type)

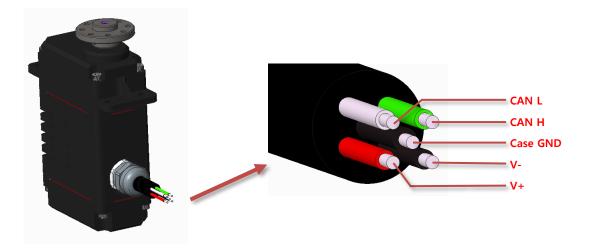

3-3 Connector and Pin Assign (Standard CAN Servo Connector Type)

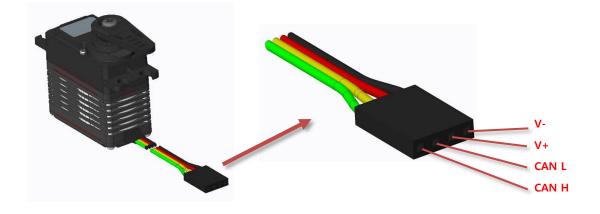